## <span id="page-0-3"></span><span id="page-0-1"></span>**Lodging for LDT Observing Runs**

**[Instruments](#page-0-3)** 

[Instrumentation M](https://confluence.lowell.edu/display/LDTOI/LDT+Instrumentation) [ain Page](https://confluence.lowell.edu/display/LDTOI/LDT+Instrumentation)

<span id="page-0-0"></span>[Quick Links](#page-0-0)

[LDT Observer](https://confluence.lowell.edu/display/LDTOI)  [Information Home](https://confluence.lowell.edu/display/LDTOI)

**[Facility](#page-0-2)** 

[LDT Science](https://confluence.lowell.edu/display/LDTOI/Lowell+Discovery+Telescope+Schedule)  **[Schedule](https://confluence.lowell.edu/display/LDTOI/Lowell+Discovery+Telescope+Schedule)** [LDT Staff](https://confluence.lowell.edu/display/LDTOI/LDT+Staff) **[Telescope](https://confluence.lowell.edu/display/LDTOI/LDT+Telescope+Information) [Site Information](https://confluence.lowell.edu/display/LDTOI/LDT+Site+Information) [Weather](https://confluence.lowell.edu/display/LDTOI/LDT+All-Sky+Cameras+and+Weather+Information)** [Acknowledging](https://confluence.lowell.edu/display/LDTOI/LDT+%28formerly+DCT%29+Acknowledgment+Text)  [LDT](https://confluence.lowell.edu/display/LDTOI/LDT+%28formerly+DCT%29+Acknowledgment+Text) **Selected Technical [Publications](https://confluence.lowell.edu/pages/viewpage.action?pageId=56557971)** 

<span id="page-0-5"></span><span id="page-0-2"></span>[Instrumentation](https://confluence.lowell.edu/display/LDTOI/LDT+Instrumentation) [Applying for](https://confluence.lowell.edu/display/LDTOI/Proposing+to+Observe+at+LDT)  [Observing Time](https://confluence.lowell.edu/display/LDTOI/Proposing+to+Observe+at+LDT)

<span id="page-0-4"></span>[Observing Run](https://confluence.lowell.edu/display/LDTOI/Preparing+Your+Observing+Program)  [Planning](https://confluence.lowell.edu/display/LDTOI/Preparing+Your+Observing+Program)

[At the Telescope](https://confluence.lowell.edu/display/LDTOI/During+Your+Observing+Run)  [\(Printable](https://confluence.lowell.edu/display/LDTOI/During+Your+Observing+Run)  [Logsheets\)](https://confluence.lowell.edu/display/LDTOI/During+Your+Observing+Run)

[Target of](https://confluence.lowell.edu/display/LDTOI/Target+of+Opportunity+Policy+and+Procedures)  [Opportunity \(ToO\)](https://confluence.lowell.edu/display/LDTOI/Target+of+Opportunity+Policy+and+Procedures)  **[Policies](https://confluence.lowell.edu/display/LDTOI/Target+of+Opportunity+Policy+and+Procedures)** 

[After Your](https://confluence.lowell.edu/display/LDTOI/After+Your+Observing+Run)  [Observing Run](https://confluence.lowell.edu/display/LDTOI/After+Your+Observing+Run)

[First-Time Users](https://confluence.lowell.edu/display/LDTOI/First-Time+User+Support+at+LDT)

**[Logistics](#page-0-1)** 

[LDT Important](https://confluence.lowell.edu/display/LDTOI/LDT+Important+Notes)  **[Notes](https://confluence.lowell.edu/display/LDTOI/LDT+Important+Notes)** 

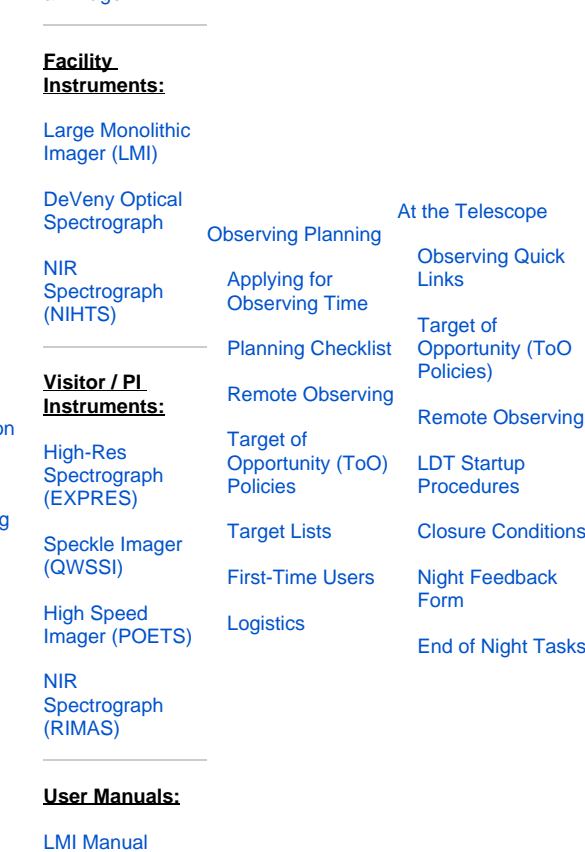

[DeVeny Manual](http://www2.lowell.edu/users/tbowers/DevenyManualv18.pdf)

[NIHTS Manual](https://confluence.lowell.edu/download/attachments/59114403/NIHTS_UserManual_Updated.pdf?version=1&modificationDate=1619455426000&api=v2)

For in-person observing at the LDT, there are several options for where to stay during your run. All reservation requests are forwarded by the system to the reservations coordinator, who will be in touch to confirm your reservation, or work with you to find an alternative if your request cannot be satisfied. Space is limited, especially at LDT, so please plan accordingly.

All observers are responsible for their own transportation to/from LDT. See [Driving to LDT](https://confluence.lowell.edu/display/LDTOI/Driving+to+LDT) for more information about how to get to the telescope site.

## **Stay at the Giovale-Millis Lodge in Happy Jack (GM Lodge)**

This is less than one mile from the telescope, and is the recommended location for sleeping after a night of observing. If you plan to stay at the GM Lodge, please send an email as soon as possible to the LDT Night Operations Manager [\(jfernandez@lowell.edu](mailto:jfernandez@lowell.edu)), with the Reservations Office in cc [\(re](mailto:reservations@lowell.edu) [servations@lowell.edu\)](mailto:reservations@lowell.edu) Be sure to pick up groceries and other supplies in Flagstaff (or Phoenix if flying into Sky Harbor Airport) before driving out, as there is very little available near the LDT. Lowell staff will contact you about access codes and keys. The basic use policy for space at the lodge is given in the [GM Lodge Policy](https://confluence.lowell.edu/download/attachments/56557860/GMLodgePolicy_141124.pdf?version=1&modificationDate=1602548569000&api=v2). Internet access is available at the GM Lodge. The lodge phone number is (928) 354-2206.

The GM Lodge is at 39451 Lake Mary Road, Happy Jack, AZ. As you drive south from Flagstaff, the driveway is on the left side of the road at the end of the Mule Park clearing, near mile marker 307, just as the road starts to climb the hill towards LDT (see the graphic on [Driving to LDT\)](https://confluence.lowell.edu/display/LDTOI/Driving+to+LDT). The GM Lodge has two buildings, the main house and the garage. The main house has three bedrooms and two bathrooms. The upstairs bedroom is the Andrew Ellicott Douglass room and has two twin beds and an en-suite bathroom. The two bedrooms on the first floor are the Vera Cooper Rubin room (two twin beds) and the Clyde William Tombaugh room (one twin bed). There is a full bath on the first floor adjacent to the Rubin room. The house has a full kitchen and dining and living room area.

The garage has been converted into lodging as well, primarily for use by the LDT staff.

## **Stay on the Lowell Mars Hill Campus in Flagstaff**

There are lodging facilities on the Lowell Mars Hill campus. Please contact the Lowell Business Office ([LDT Staff\)](https://confluence.lowell.edu/display/LDTOI/LDT+Staff) for current accommodation configuration. Reservations should be made through the [Lowell reservations page.](https://lowell.edu/lodging-reservation-form/)

## **Stay in Flagstaff at a place of your choosing**

Flagstaff has a number of hotels to choose from.